## **PageSpeed Insights**

#### **Dispositivos Móveis**

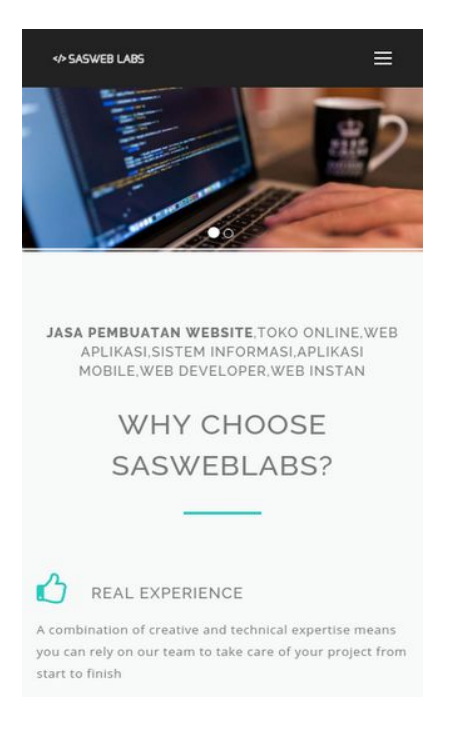

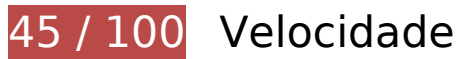

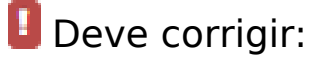

#### **Eliminar JavaScript e CSS de bloqueio de renderização no conteúdo acima da borda**

Sua página tem 1 recursos de script de bloqueio e 15 recursos de CSS de bloqueio. Isso causa um atraso na renderização de sua página.

Nenhuma parte do conteúdo acima da dobra em sua página seria renderizado sem aguardar o carregamento dos seguintes recursos. Tente adiar ou carregar de maneira assíncrona os recursos de bloqueio, ou incorpore in-line as partes fundamentais desses recursos diretamente ao HTML.

[Remova o JavaScript de bloqueio de renderização](http://review.netguides.eu/redirect.php?url=https%3A%2F%2Fdevelopers.google.com%2Fspeed%2Fdocs%2Finsights%2FBlockingJS):

• https://sas.web.id/seo/sitespy/js/analytics\_js/client.js

[Otimize a exibição de CSS](http://review.netguides.eu/redirect.php?url=https%3A%2F%2Fdevelopers.google.com%2Fspeed%2Fdocs%2Finsights%2FOptimizeCSSDelivery) dos seguintes itens:

https://maxcdn.bootstrapcdn.com/bootstrap/3.3.7/css/bootstrap.min.css

- https://maxcdn.bootstrapcdn.com/font-awesome/4.7.0/css/font-awesome.min.css
- https://static.sasweblabs.com/themes/sasweblabs/assets/css/style.css
- https://static.sasweblabs.com/themes/sasweblabs/assets/css/header-1.css
- https://static.sasweblabs.com/themes/sasweblabs/assets/css/footer-1.css
- https://static.sasweblabs.com/themes/sasweblabs/assets/css/animate.css
- https://static.sasweblabs.com/themes/sasweblabs/assets/css/magnific-popup.css
- https://static.sasweblabs.com/themes/sasweblabs/assets/plugins/FlexSlider/jquery.flexslider. css
- https://static.sasweblabs.com/themes/sasweblabs/assets/plugins/owlcarousel/owl.carousel.css
- https://static.sasweblabs.com/themes/sasweblabs/assets/plugins/owl-carousel/owl.theme.css
- https://static.sasweblabs.com/themes/sasweblabs/assets/css/cubeportfolio.min.css
- https://fonts.googleapis.com/css?family=Open+Sans:300,400,600,700
- https://fonts.googleapis.com/css?family=Raleway:500,800
- https://static.sasweblabs.com/themes/sasweblabs/assets/plugins/revolution/revolution/fonts/ pe-icon-7-stroke/css/pe-icon-7-stroke.css
- https://static.sasweblabs.com/themes/sasweblabs/assets/plugins/syntaxhighlighter/styles/sh ThemeDefault.css

## **Otimizar imagens**

Formatar e compactar corretamente imagens pode economizar muitos bytes de dados.

[Otimize as seguintes imagens](http://review.netguides.eu/redirect.php?url=https%3A%2F%2Fdevelopers.google.com%2Fspeed%2Fdocs%2Finsights%2FOptimizeImages) para diminuir o tamanho em 678,5 KiB (82% de redução).

- A compactação de https://static.sasweblabs.com/uploads/modules/slider/thumbs/large/20170228065923.jpg pouparia 107,2 KiB (71% de redução).
- A compactação e o redimensionamento de https://static.sasweblabs.com/uploads/modules/pages/20170307055359.jpg poderiam poupar 102 KiB (redução de 99%).
- A compactação e o redimensionamento de https://static.sasweblabs.com/uploads/modules/posts/20170303061106.jpg poderiam

#### **Dispositivos Móveis**

poupar 96,7 KiB (redução de 99%).

- A compactação de https://static.sasweblabs.com/uploads/modules/slider/thumbs/large/20170228070217.jpg pouparia 84 KiB (72% de redução).
- A compactação e o redimensionamento de https://static.sasweblabs.com/uploads/modules/posts/20170701051146.jpg poderiam poupar 76,8 KiB (redução de 99%).
- A compactação e o redimensionamento de https://static.sasweblabs.com/uploads/modules/pages/20170307055104.jpg poderiam poupar 71,2 KiB (redução de 98%).
- A compactação de https://static.sasweblabs.com/uploads/modules/pages/thumbs/small/20170316050253.jpg pouparia 28,7 KiB (67% de redução).
- A compactação de https://static.sasweblabs.com/uploads/modules/pages/thumbs/small/20170323064857.jpg pouparia 28,1 KiB (67% de redução).
- A compactação de https://static.sasweblabs.com/uploads/modules/pages/thumbs/small/20170307054418.jpg pouparia 20,4 KiB (66% de redução).
- A compactação de https://static.sasweblabs.com/uploads/modules/pages/thumbs/small/20170307053922.jpg pouparia 20,2 KiB (67% de redução).
- A compactação de https://static.sasweblabs.com/uploads/modules/pages/thumbs/small/20170325030704.jpg pouparia 18 KiB (66% de redução).
- A compactação de https://static.sasweblabs.com/uploads/modules/pages/thumbs/mini/20170316050253.jpg pouparia 4,8 KiB (64% de redução).
- A compactação de https://sas.web.id/sascontent/uploads/modules/slider/thumbs/mini/20170202074016.jpg pouparia 4,3 KiB (64% de redução).
- A compactação de https://static.sasweblabs.com/uploads/modules/pages/thumbs/mini/20170307053922.jpg pouparia 3,7 KiB (62% de redução).
- A compactação de https://static.sasweblabs.com/uploads/modules/pages/thumbs/mini/20170307054418.jpg pouparia 3,5 KiB (62% de redução).
- A compactação de https://static.sasweblabs.com/uploads/modules/pages/thumbs/mini/20170310072624.jpg pouparia 3,4 KiB (62% de redução).
- A compactação de https://static.sasweblabs.com/uploads/modules/pages/thumbs/mini/20170325030704.jpg

#### **Dispositivos Móveis**

pouparia 3,3 KiB (62% de redução).

- A compactação de https://static.sasweblabs.com/themes/sasweblabs/assets/img/banner/arrow-right.png pouparia 1,1 KiB (65% de redução).
- A compactação de https://static.sasweblabs.com/themes/sasweblabs/assets/img/banner/arrow-left.png pouparia 1 KiB (60% de redução).

# **Considere Corrigir:**

#### **Aproveitar cache do navegador**

A definição de uma data de validade ou de uma idade máxima nos cabeçalhos de HTTP para recursos estáticos instrui o navegador a carregar os recursos transferidos anteriormente a partir do disco local e não por meio da rede.

[Aproveite o cache do navegador](http://review.netguides.eu/redirect.php?url=https%3A%2F%2Fdevelopers.google.com%2Fspeed%2Fdocs%2Finsights%2FLeverageBrowserCaching) para os seguintes recursos que podem ser armazenados em cache:

- https://www.google.com/recaptcha/api.js (5 minutos)
- https://www.googleadservices.com/pagead/conversion.js (60 minutos)
- https://www.google-analytics.com/analytics.js (2 horas)

## **Compactar CSS**

A compactação do código CSS pode economizar muitos bytes de dados e acelerar os tempos de download e de análise.

[Reduza a CSS](http://review.netguides.eu/redirect.php?url=https%3A%2F%2Fdevelopers.google.com%2Fspeed%2Fdocs%2Finsights%2FMinifyResources) para os seguintes recursos a fim de diminuir o tamanho em 2 KiB (17% de redução).

Reduzir https://static.sasweblabs.com/themes/sasweblabs/assets/css/style.css pouparia 2 KiB (17% de redução) após a compactação.

### **Compactar HTML**

A compactação do código HTML, incluindo qualquer JavaScript e CSS in-line contidas nele, pode economizar muitos bytes de dados e acelerar os tempos de download e de análise.

[Reduza o HTML](http://review.netguides.eu/redirect.php?url=https%3A%2F%2Fdevelopers.google.com%2Fspeed%2Fdocs%2Finsights%2FMinifyResources) para os seguintes recursos a fim de diminuir o tamanho em 1,5 KiB (18% de redução).

Reduzir https://sasweblabs.com/ pouparia 1,5 KiB (18% de redução) após a compactação.

## **Compactar JavaScript**

A compactação do código JavaScript pode economizar muitos bytes de dados e acelerar os tempos de download, de análise e de execução.

[Reduza o JavaScript](http://review.netguides.eu/redirect.php?url=https%3A%2F%2Fdevelopers.google.com%2Fspeed%2Fdocs%2Finsights%2FMinifyResources) para os seguintes recursos a fim de diminuir o tamanho em 704 B (29% de redução).

• Reduzir https://sas.web.id/seo/sitespy/js/analytics js/client.js pouparia 704 B (29% de redução) após a compactação.

# **3 regras corretas**

#### **Evitar redirecionamentos da página de destino**

Sua página não tem redirecionamentos. Saiba mais sobre [como evitar os redirecionamentos da](http://review.netguides.eu/redirect.php?url=https%3A%2F%2Fdevelopers.google.com%2Fspeed%2Fdocs%2Finsights%2FAvoidRedirects) [página de destino.](http://review.netguides.eu/redirect.php?url=https%3A%2F%2Fdevelopers.google.com%2Fspeed%2Fdocs%2Finsights%2FAvoidRedirects)

#### **Ativar compactação**

Você ativou a compactação. Saiba mais sobre [como ativar a compactação](http://review.netguides.eu/redirect.php?url=https%3A%2F%2Fdevelopers.google.com%2Fspeed%2Fdocs%2Finsights%2FEnableCompression).

## **Priorizar o conteúdo visível**

Você tem conteúdo acima da dobra com a prioridade correta. Saiba mais sobre [como priorizar o](http://review.netguides.eu/redirect.php?url=https%3A%2F%2Fdevelopers.google.com%2Fspeed%2Fdocs%2Finsights%2FPrioritizeVisibleContent) [conteúdo visível](http://review.netguides.eu/redirect.php?url=https%3A%2F%2Fdevelopers.google.com%2Fspeed%2Fdocs%2Finsights%2FPrioritizeVisibleContent).

# **100 / 100** Experiência de utilizador

## **5 regras corretas**

#### **Evitar plug-ins**

Parece que sua página não usa plug-ins, o que previne o uso de conteúdos em muitas plataformas. Saiba mais sobre a importância de [evitar plug-ins.](http://review.netguides.eu/redirect.php?url=https%3A%2F%2Fdevelopers.google.com%2Fspeed%2Fdocs%2Finsights%2FAvoidPlugins)

### **Configure o visor**

Sua página especifica um visor que corresponde ao tamanho do dispositivo. Isso permite que ela seja exibida apropriadamente em todos os dispositivos. Saiba mais sobre a [configuração de visores](http://review.netguides.eu/redirect.php?url=https%3A%2F%2Fdevelopers.google.com%2Fspeed%2Fdocs%2Finsights%2FConfigureViewport).

## **Dimensionar o conteúdo para se ajustar à janela de visualização**

Os conteúdos da sua página se ajustam à janela de visualização. Saiba mais sobre [como](http://review.netguides.eu/redirect.php?url=https%3A%2F%2Fdevelopers.google.com%2Fspeed%2Fdocs%2Finsights%2FSizeContentToViewport) [dimensionar o conteúdo para se ajustar à janela de visualização](http://review.netguides.eu/redirect.php?url=https%3A%2F%2Fdevelopers.google.com%2Fspeed%2Fdocs%2Finsights%2FSizeContentToViewport).

#### **Tamanho apropriado dos pontos de toque**

Todos os links/botões da sua página são grandes o suficiente para que um usuário toque com facilidade no touchscreen. Saiba mais sobre o [tamanho apropriado dos pontos de toque.](http://review.netguides.eu/redirect.php?url=https%3A%2F%2Fdevelopers.google.com%2Fspeed%2Fdocs%2Finsights%2FSizeTapTargetsAppropriately)

**Use tamanhos de fonte legíveis**

O texto na sua página é legível. Saiba mais sobre o [uso de tamanhos de fonte legíveis](http://review.netguides.eu/redirect.php?url=https%3A%2F%2Fdevelopers.google.com%2Fspeed%2Fdocs%2Finsights%2FUseLegibleFontSizes).

#### **Dispositivos Móveis**

#### **Desktop**

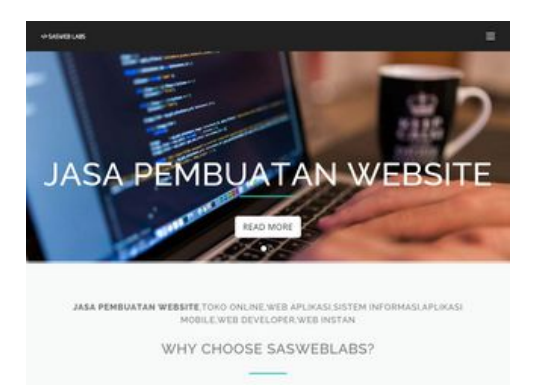

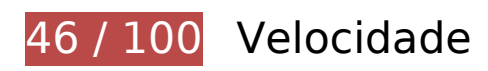

# *Deve corrigir:*

#### **Otimizar imagens**

Formatar e compactar corretamente imagens pode economizar muitos bytes de dados.

[Otimize as seguintes imagens](http://review.netguides.eu/redirect.php?url=https%3A%2F%2Fdevelopers.google.com%2Fspeed%2Fdocs%2Finsights%2FOptimizeImages) para diminuir o tamanho em 751,3 KiB (83% de redução).

- A compactação de https://static.sasweblabs.com/uploads/modules/slider/thumbs/large/20170228065923.jpg pouparia 107,2 KiB (71% de redução).
- A compactação e o redimensionamento de https://static.sasweblabs.com/uploads/modules/pages/20170307055359.jpg poderiam poupar 102 KiB (redução de 99%).
- A compactação e o redimensionamento de https://static.sasweblabs.com/uploads/modules/posts/20170303061106.jpg poderiam poupar 96,7 KiB (redução de 99%).
- A compactação de https://static.sasweblabs.com/uploads/modules/slider/thumbs/large/20170228070217.jpg pouparia 84 KiB (72% de redução).
- A compactação e o redimensionamento de https://static.sasweblabs.com/uploads/modules/posts/20170701051146.jpg poderiam poupar 76,8 KiB (redução de 99%).

#### **Desktop**

- A compactação e o redimensionamento de https://static.sasweblabs.com/uploads/modules/pages/20170307055104.jpg poderiam poupar 71,2 KiB (redução de 98%).
- A compactação e o redimensionamento de https://static.sasweblabs.com/uploads/modules/pages/20170824065851.jpg poderiam poupar 56,2 KiB (redução de 89%).
- A compactação de https://static.sasweblabs.com/uploads/modules/pages/thumbs/small/20170316050253.jpg pouparia 28,7 KiB (67% de redução).
- A compactação de https://static.sasweblabs.com/uploads/modules/pages/thumbs/small/20170323064857.jpg pouparia 28,1 KiB (67% de redução).
- A compactação de https://static.sasweblabs.com/uploads/modules/pages/thumbs/small/20170307054418.jpg pouparia 20,4 KiB (66% de redução).
- A compactação de https://static.sasweblabs.com/uploads/modules/pages/thumbs/small/20170307053922.jpg pouparia 20,2 KiB (67% de redução).
- A compactação de https://static.sasweblabs.com/uploads/modules/pages/thumbs/small/20170325030704.jpg pouparia 18 KiB (66% de redução).
- A compactação e o redimensionamento de https://static.sasweblabs.com/uploads/modules/pages/thumbs/mini/20170316050253.jpg poderiam poupar 6,5 KiB (redução de 87%).
- A compactação e o redimensionamento de https://sas.web.id/sascontent/uploads/modules/slider/thumbs/mini/20170202074016.jpg poderiam poupar 5,7 KiB (redução de 86%).
- A compactação e o redimensionamento de https://static.sasweblabs.com/uploads/modules/pages/thumbs/mini/20170307053922.jpg poderiam poupar 5 KiB (redução de 85%).
- A compactação e o redimensionamento de https://static.sasweblabs.com/uploads/modules/pages/thumbs/mini/20170307054418.jpg poderiam poupar 4,9 KiB (redução de 86%).
- A compactação e o redimensionamento de https://static.sasweblabs.com/uploads/modules/pages/thumbs/mini/20170310072624.jpg poderiam poupar 4,7 KiB (redução de 85%).
- A compactação e o redimensionamento de https://static.sasweblabs.com/uploads/modules/pages/thumbs/mini/20170325030704.jpg poderiam poupar 4,6 KiB (redução de 84%).
- A compactação e o redimensionamento de https://static.sasweblabs.com/uploads/modules/posts/thumbs/mini/20170805054054.jpg poderiam poupar 1,6 KiB (redução de 68%).

#### **Desktop**

- A compactação e o redimensionamento de https://static.sasweblabs.com/uploads/modules/pages/thumbs/mini/20170420070702.jpg poderiam poupar 1,6 KiB (redução de 67%).
- A compactação e o redimensionamento de https://static.sasweblabs.com/uploads/modules/posts/thumbs/mini/20170914023147.jpeg poderiam poupar 1,5 KiB (redução de 68%).
- A compactação e o redimensionamento de https://static.sasweblabs.com/uploads/modules/posts/thumbs/mini/20170730063933.jpg poderiam poupar 1,3 KiB (redução de 65%).
- A compactação e o redimensionamento de https://static.sasweblabs.com/uploads/modules/posts/thumbs/mini/20170925071535.jpg poderiam poupar 1,2 KiB (redução de 66%).
- A compactação e o redimensionamento de https://static.sasweblabs.com/uploads/modules/posts/thumbs/mini/20170809061047.jpg poderiam poupar 1,1 KiB (redução de 62%).
- A compactação de https://static.sasweblabs.com/themes/sasweblabs/assets/img/banner/arrow-right.png pouparia 1,1 KiB (65% de redução).
- A compactação de https://static.sasweblabs.com/themes/sasweblabs/assets/img/banner/arrow-left.png pouparia 1 KiB (60% de redução).

# **Considere Corrigir:**

#### **Aproveitar cache do navegador**

A definição de uma data de validade ou de uma idade máxima nos cabeçalhos de HTTP para recursos estáticos instrui o navegador a carregar os recursos transferidos anteriormente a partir do disco local e não por meio da rede.

[Aproveite o cache do navegador](http://review.netguides.eu/redirect.php?url=https%3A%2F%2Fdevelopers.google.com%2Fspeed%2Fdocs%2Finsights%2FLeverageBrowserCaching) para os seguintes recursos que podem ser armazenados em cache:

- https://www.google.com/recaptcha/api.js (5 minutos)
- https://www.googleadservices.com/pagead/conversion.js (60 minutos)
- https://www.google-analytics.com/analytics.js (2 horas)

## **Compactar CSS**

A compactação do código CSS pode economizar muitos bytes de dados e acelerar os tempos de download e de análise.

[Reduza a CSS](http://review.netguides.eu/redirect.php?url=https%3A%2F%2Fdevelopers.google.com%2Fspeed%2Fdocs%2Finsights%2FMinifyResources) para os seguintes recursos a fim de diminuir o tamanho em 2 KiB (17% de redução).

• Reduzir https://static.sasweblabs.com/themes/sasweblabs/assets/css/style.css pouparia 2 KiB (17% de redução) após a compactação.

### **Compactar HTML**

A compactação do código HTML, incluindo qualquer JavaScript e CSS in-line contidas nele, pode economizar muitos bytes de dados e acelerar os tempos de download e de análise.

[Reduza o HTML](http://review.netguides.eu/redirect.php?url=https%3A%2F%2Fdevelopers.google.com%2Fspeed%2Fdocs%2Finsights%2FMinifyResources) para os seguintes recursos a fim de diminuir o tamanho em 1,5 KiB (18% de redução).

Reduzir https://sasweblabs.com/ pouparia 1,5 KiB (18% de redução) após a compactação.

## **Compactar JavaScript**

A compactação do código JavaScript pode economizar muitos bytes de dados e acelerar os tempos de download, de análise e de execução.

[Reduza o JavaScript](http://review.netguides.eu/redirect.php?url=https%3A%2F%2Fdevelopers.google.com%2Fspeed%2Fdocs%2Finsights%2FMinifyResources) para os seguintes recursos a fim de diminuir o tamanho em 704 B (29% de redução).

• Reduzir https://sas.web.id/seo/sitespy/js/analytics js/client.js pouparia 704 B (29% de redução) após a compactação.

#### **Desktop**

#### **Eliminar JavaScript e CSS de bloqueio de renderização no conteúdo acima da borda**

Sua página tem 1 recursos de script de bloqueio. Isso causa um atraso na renderização de sua página.

Nenhuma parte do conteúdo acima da dobra em sua página seria renderizado sem aguardar o carregamento dos seguintes recursos. Tente adiar ou carregar de maneira assíncrona os recursos de bloqueio, ou incorpore in-line as partes fundamentais desses recursos diretamente ao HTML.

[Remova o JavaScript de bloqueio de renderização](http://review.netguides.eu/redirect.php?url=https%3A%2F%2Fdevelopers.google.com%2Fspeed%2Fdocs%2Finsights%2FBlockingJS):

• https://sas.web.id/seo/sitespy/js/analytics\_js/client.js

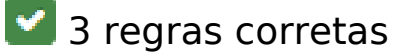

#### **Evitar redirecionamentos da página de destino**

Sua página não tem redirecionamentos. Saiba mais sobre [como evitar os redirecionamentos da](http://review.netguides.eu/redirect.php?url=https%3A%2F%2Fdevelopers.google.com%2Fspeed%2Fdocs%2Finsights%2FAvoidRedirects) [página de destino.](http://review.netguides.eu/redirect.php?url=https%3A%2F%2Fdevelopers.google.com%2Fspeed%2Fdocs%2Finsights%2FAvoidRedirects)

#### **Ativar compactação**

Você ativou a compactação. Saiba mais sobre [como ativar a compactação](http://review.netguides.eu/redirect.php?url=https%3A%2F%2Fdevelopers.google.com%2Fspeed%2Fdocs%2Finsights%2FEnableCompression).

#### **Priorizar o conteúdo visível**

Você tem conteúdo acima da dobra com a prioridade correta. Saiba mais sobre [como priorizar o](http://review.netguides.eu/redirect.php?url=https%3A%2F%2Fdevelopers.google.com%2Fspeed%2Fdocs%2Finsights%2FPrioritizeVisibleContent) [conteúdo visível](http://review.netguides.eu/redirect.php?url=https%3A%2F%2Fdevelopers.google.com%2Fspeed%2Fdocs%2Finsights%2FPrioritizeVisibleContent).